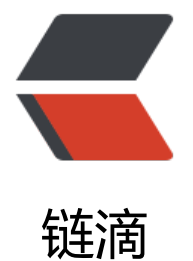

# MySQL 与 S[QL S](https://ld246.com)erver 的区别

作者: Patrick

- 原文链接:https://ld246.com/article/1540649870145
- 来源网站:[链滴](https://ld246.com/member/Patrick)
- 许可协议:[署名-相同方式共享 4.0 国际 \(CC BY-SA 4.0\)](https://ld246.com/article/1540649870145)

```
本以为MySQL与SQL Server中, SQL语句不会有太大区别, 今天发现区别还是挺大的, 仔细整理整
;
```
### **结束标志**

- MySQL中以;或\g结束;
- SQL Server中以";"、"go"或不写都可以, 但是最好还是加上结束标志, 不然可能会报批处理错误;

#### **查询前几条数据**

- MySQL中: select \* from student limit 10;
- SQL Server中: select top 10  $*$  from student;

### **查看数据库、表**

● MySQL中:

```
-- 查看系统内所有数据库
show databases;
-- 查询数据库内所有表
show tables;
-- 显示表结构
desc 表名;
```
● SQL Server中:

```
-- 查看系统内所有数据库
SELECT name, database id, create date FROM sys.databases ;
-- 查询数据库内所有表
select * from sysobjects where xtype= 'U' ;
-- 显示表结构
sp_help/sp_columns 表名;
```
### **获取当前时间**

- MySQL中: now()
- SQL Server中: getdate()

## **定位到具体表**

- MySQL中:使用database.table
- SQL Server中: 使用database.dbo.table或database.table(中间使用两个".")f